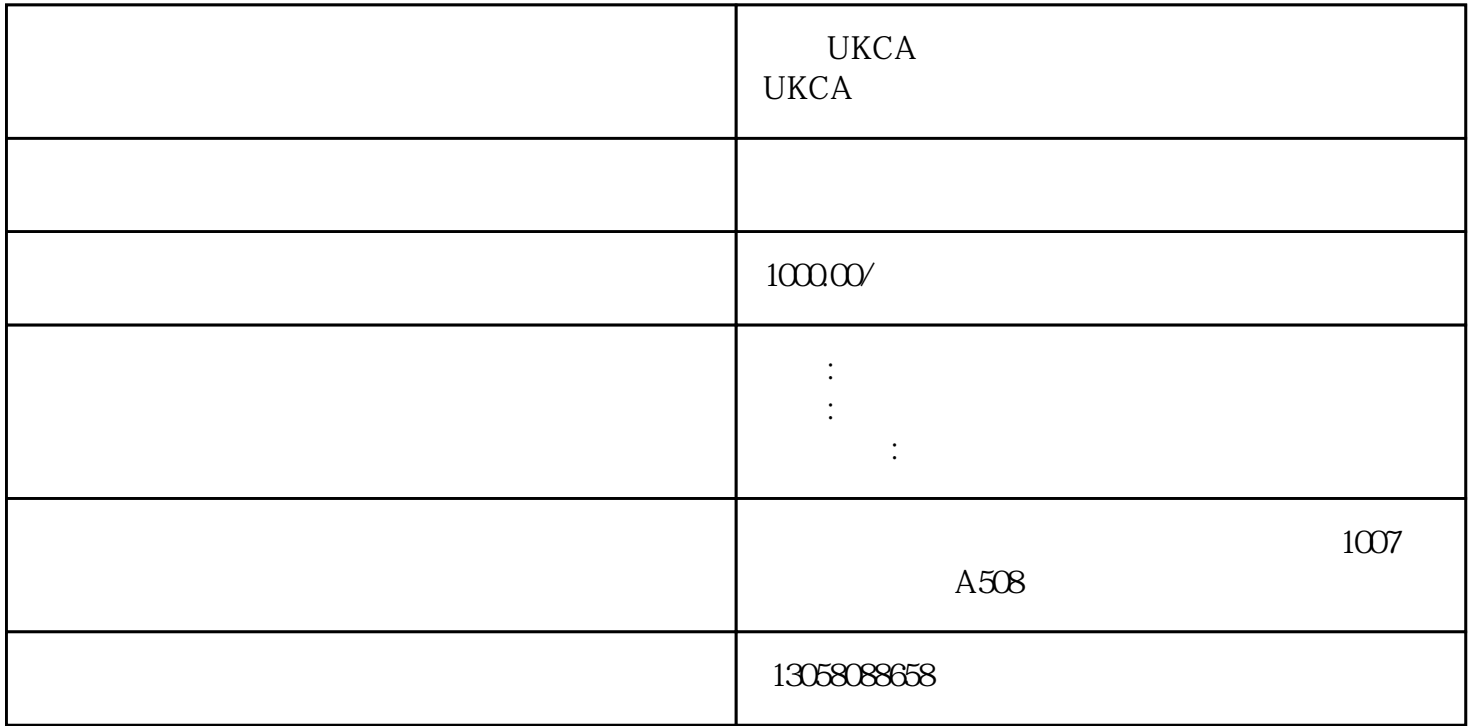

UKCA UKCA

快速办理:公司办理CE认证的速度快,能够在最短的时间内完成整个认证过程。

## $CE$

 $\Box$ 

## CE

Application

## $1.$

 $\mathbf{2}$ 

Quotation

Pay

Testing

第七步:项目完成,颁发CE证书

工厂保留CE产品型式检测报告Test Report

the contraction of the modbus  $\mathbb{R}^n$  and  $\mathbb{R}^n$  and  $\mathbb{R}^n$  and  $\mathbb{R}^n$  and  $\mathbb{R}^n$  and  $\mathbb{R}^n$  and  $\mathbb{R}^n$  and  $\mathbb{R}^n$  and  $\mathbb{R}^n$  and  $\mathbb{R}^n$  and  $\mathbb{R}^n$  and  $\mathbb{R}^n$  and  $\mathbb{R}^n$  a

 $\begin{tabular}{lllllllllllllllllllll} \hspace*{-0.1cm} & \text{MB\_MASK} \hspace*{-0.1cm} & \text{MB\_MASK} \hspace*{-0.1cm} & \text{MB\_MASK} \hspace*{-0.1cm} & \text{DB} \hspace*{-0.1cm} & \text{DB} \hspace*{-0.1cm} & \text{DB} \hspace*{-0.1cm} & \text{DB} \hspace*{-0.1cm} & \text{DB} \hspace*{-0.1cm} & \text{DB} \hspace*{-0.1cm} & \text{DB} \hspace*{-0.1cm} & \text{$ 赋值,各个引脚的功能可以按F1查看,建立一个DB数据块,声明一些变量连接功能块的引脚:声明变量  $5$ 

UKCA UKCA

a modbus<br>" and modbus" - "-" "-"<br>"-" modbus